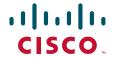

# 31 Days Before Your CompTIA A+ Exams

Ben Conry

A day-by-day review guide for the Cisco Networking Academy IT Essentials student

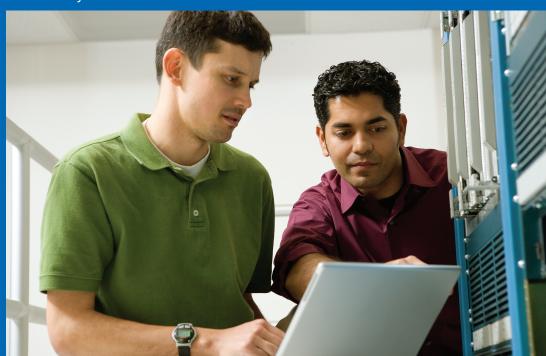

# 31 Days Before Your CompTIA A+ Exams

Ben Conry

Copyright © 2009 Cisco Systems, Inc.

Published by:

Cisco Press

800 East 96th Street

Indianapolis, IN 46240 USA

All rights reserved. No part of this book may be reproduced or transmitted in any form or by any means, electronic or mechanical, including photocopying, recording, or by any information storage and retrieval system, without written permission from the publisher, except for the inclusion of brief quotations in a review.

Printed in the United States of America

First Printing April 2009

Library of Congress Cataloging-in-Publication Data:

Conry, Ben, 1973-

31 days before your CompTIA A+ exams / Ben Conry. -- 1st ed. p. cm.

ISBN 978-1-58713-231-5 (pbk.)

1. Electronic data processing personnel--Certification. 2. Computer technicians--Certification-Study guides. 3. Microcomputers--Maintenance and repair--Examinations--Study guides. 4. Computing Technology Industry Association--Examinations--Study guides. I. Title. II. Title: Thirty one days before your CompTIA A+ exams.

QA76.3.C65675 2009 004.165--dc22

2009010757

ISBN-13: 978-1-58713-231-5

ISBN-10: 1-58713-231-1

## Warning and Disclaimer

This book is designed to provide information about preparing for CompTIA A+ certification exams (2006 objectives). Every effort has been made to make this book as complete and as accurate as possible, but no warranty or fitness is implied.

The information is provided on an "as is" basis. The authors, Cisco Press, and Cisco Systems, Inc., shall have neither liability nor responsibility to any person or entity with respect to any loss or damages arising from the information contained in this book or from the use of the discs or programs that may accompany it.

This book is part of the Cisco Networking Academy® series from Cisco Press. The products in this series support and complement the Cisco Networking Academy curriculum. If you are using this book outside the Networking Academy, then you are not preparing with a Cisco trained and authorized Networking Academy provider.

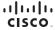

For more information on the Cisco Networking Academy or to locate a Networking Academy, Please visit www.cisco.com/edu.

The opinions expressed in this book belong to the author and are not necessarily those of Cisco Systems, Inc.

## **Trademark Acknowledgments**

All terms mentioned in this book that are known to be trademarks or service marks have been appropriately capitalized. Cisco Press or Cisco Systems, Inc., cannot attest to the accuracy of this information. Use of a term in this book should not be regarded as affecting the validity of any trademark or service mark.

## **Corporate and Government Sales**

The publisher offers excellent discounts on this book when ordered in quantity for bulk purchases or special sales, which may include electronic versions and/or custom covers and content particular to your business, training goals, marketing focus, and branding interests. For more information, please contact:

U.S. Corporate and Government Sales

1-800-382-3419 corpsales@pearsontechgroup.com

For sales outside the United States please contact: International Sales international@pearsoned.com

#### **Feedback Information**

At Cisco Press, our goal is to create in-depth technical books of the highest quality and value. Each book is crafted with care and precision, undergoing rigorous development that involves the unique expertise of members from the professional technical community.

Readers' feedback is a natural continuation of this process. If you have any comments regarding how we could improve the quality of this book, or otherwise alter it to better suit your needs, you can contact us through e-mail at feedback@ciscopress.com. Please make sure to include the book title and ISBN in your message.

We greatly appreciate your assistance.

Publisher: Paul Boger

Associate Publisher: Dave Dusthimer Executive Editor: Mary Beth Ray Managing Editor: Patrick Kanouse Development Editor: Dayna Isley

Project Editor: Seth Kerney

Editorial Assistant: Vanessa Evans

Cover and Interior Designer: Louisa Adair

Composition: Mark Shirar Indexer: Ken Johnson Business Operation Manager, Cisco Press: Anand Sundaram

Manager Global Certification: Erik Ullanderson

Copy Editor: Keith Cline

Technical Editors: Sharon Hain, Matthew Newell

Proofreader: Sheri Cain

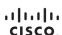

Americas Headquarters Cisco Systems, Inc. San Jose, CA Asia Pacific Headquarters
Cisco Systems (USA) Pte. Ltd.

Europe Headquarters Cisco Systems International BV Amsterdam, The Netherlands

Cisco has more than 200 offices worldwide. Addresses, phone numbers, and fax numbers are listed on the Cisco Website at www.cisco.com/go/offices.

CCDE CCENT Cisco Eos, Cisco HealthPresence, the Cisco logo, Cisco Lumin, Cisco Nexus. Cisco Stadium/lision, Cisco TelePresence, Cisco WebEx, DCE, and Welcome to the Human Network are trademarks. Changing the Way We Work. Live, it by and Learn and Cisco Store are service marks and Access Registrar. Aironet. AsyncOS, Bringing the Meeting To You, Catalyst. CCDB, CCDP, CCID, CCDP, CCND, CCNP, CCSP, CCVP, Cisco, the Cisco Certified Internetwork Expert Logo, Cisco IOS, Selsson Pisson, Selsson Spatems (Spate), and Selsson Selsson Below, Gisco Unity, Collaboration Without Limitation, Ether-Est Ehre-Switch, Event Center Fast Step. Follow Me Browsing, FormShare, GigaDrive, HomeLink, Internet Quotient, IOS, IPhone, Quick Study, IrroPort, the IronPort logo, LightStream, Linksys, Media Tone, MeetingPlace, MeetingPlace, MeetingPla

## Introduction

31 Days Before Your CompTIA A+ Exams is a bridge between the Cisco IT Essentials: PC Hardware and Software v4.0 course and the CompTIA A+ exams. You stand ready to make your knowledge official, provable, to become a professional computer technician. Every day for the next 31 days, you will cover a small area of the exams. The divide-and-conquer strategy allows you to focus on the topics at hand and not be overwhelmed with the massive amount of tested material.

Professional certifications have been an important part of the computing industry for many years and will continue to become more important. Many reasons exist for these certifications, but the most popularly cited reason is that of credibility. All other considerations held equal, the certified employee/consultant/job candidate is considered more valuable than one who is not.

## **Goals and Methods**

The goal of this book is to provide you with a step-by-step method of study and preparation for the CompTIA A+ exam that is mapped directly to the Cisco Networking Academy course IT Essentials: PC Hardware and Software. In this book, you will find the following:

- Short summaries of topics, definitions, and diagrams of important concepts
- Numbers that map topics in this book to pages in the IT Essentials: PC Hardware and Software v4.0 course
- Tables, figures, and examples of devices, directions, and commands you might find on the CompTIA A+ exams
- References for further study and exploration
- Occasional attempts at nerd humor

This book can also serve as guide for instructors to review the IT Essentials: PC Hardware and Software v4.0 course and prepare an entire class for the A+ exams. You can use this book to fit certification exam preparation into a busy schedule, because it is a little bit of study each day.

# Who Should Read This Book?

This book is for students who are about to take the CompTIA A+ exams and are either currently enrolled or a recent graduate of Cisco Networking Academy IT Essentials: PC Hardware and Software v4.0 course.

# **Strategies for Exam Preparation**

Find a distraction-free area: no kids, no siblings, no pets, no headphones, no radio or TV. (A cup of coffee and a fireplace are recommended, however.) Dedicate about an hour every day to study in this refuge. It can be difficult at first to find the time and place, but it is time and effort well spent. To that retreat, bring this book, your attention, and preferably access to the Cisco IT Essentials PC Hardware and Software v4.0 online course. A set of A+ flash cards are a great resource, too. InformIT offers a great set that you can find at http://www.informit.com/title/0789739208.

# **How This Book Is Organized**

This book is organized differently than most. The A+ exam has three paths to completion. Everyone takes the A+ Essentials exam. Then you choose one of three specialization exams to take. Successful completion of either the 220-602 Field Technician, 220-603 Remote Technician, or 220-604 Bench Technician exam will earn your A+ certification.

This book begins with the Essentials exam coverage in Day 31 to Day 15. After that, you choose which exam to take based on your scores in the eight domains covered on the Essentials exam. (Refer to the CompTIA website, http://www.comptia.org, for more information about the eight domains.) You will then continue on to the part of the book that covers that exam and work through Day 14 to Day 1 of that specific part.

To aid in your exam preparation, use the calendars printed on the tearout card to map out each day of study. Also, before you take the Essentials and specialized exams, use the checklists printed on the inside front and back covers of this book to ensure you have a firm grasp of the exam topics.

# **Hardware Concepts: Part 1 of 2**

# A+ Essentials Exam Objective

Objective 1.1: Identify the fundamental principles of using personal computers

# **Key Points**

Today you will cover topics from Chapters 1 and 3 in the IT Essentials v4.0 course. Specifically, you will review the names, purposes, and characteristics of storage devices, adapter cards, mother-boards, central processing units (CPU), and power supplies. Today is the first half of two challenging days. It does get easier. The internal devices have many details, all of which are fair game on the CompTIA A+ exam. Today you will cover the devices, and tomorrow you will review some of the technologies and installation procedures. Remember that 21% of the CompTIA A+ Essentials exam comes from these first two days. Faced with entering a cold swimming pool, a running-start, closed-eye, tucked-knee cannonball is a great way to get in the water (and impress your friends). So take a big breath and hold your nose.

# **Storage Devices**

**1.4.6:** Storage devices include hard drives, floppy drives, nonvolatile random-access memory (NVRAM), tape drives, optical drives (CD and DVD drives), and network drives.

#### **Hard Drives**

The hard disk drive (HDD) has been a mainstay of PCs for a long time. Because of its widespread use, it is a big part of the A+ exam. Traditionally, the HDD stores the operating system and the bulk of data in the PC. It is mounted in a 3.5-inch bay, and connects internally through a parallel advanced technology attachment (PATA) channel. PATA interfaces are sometimes referred to as advanced technology attachment (ATA) or integrated drive electronics (IDE). Jumpers are used to determine the HDD's designation either as master or slave.

Most new PCs use a controller called serial ATA (SATA) for HDD and optical drives. SATA does not use jumpers or designations. Instead, SATA uses one header and one cable per drive.

All HDDs work the same way. Arms move read/write (R/W) heads over the surface of spinning magnetic platters. These R/W heads either align molecules to create a positive charge (a 1) or leave it neutral charge (a 0), thus making the binary code. When reading, the heads float above the disks and feel the positive charges or no pull from the neutral.

## **Floppy Drives**

In many ways, a floppy disk drive (FDD) is like a HDD. It spins a disk, moves R/W heads across the surface, and stores data magnetically. There are two important differences: Capacity is limited to 1.44 MB, and the disk is removable by the end user. A classic A+ question involves an FDD status light that stays lit all the time. The cable is oriented backward. Turn off the PC, unplug the FDD cable from the drive, flip it over, and plug it back in. Normally, the colored wire on the ribbon cable (pin 1) is closest to the Berg power connector. On the motherboard end, it should be oriented based on the numbers printed around the FDD cable header. Because there are 34 wires in an FDD cable, it is narrower than a PATA ribbon.

#### Solid-State HDD and NVRAM

Ranging from small external universal serial bus (USB) devices to larger-capacity HDDs, solid-state drives are in reality NVRAM storage devices. NVRAM, often referred to as flash memory or flash RAM, is slower than RAM but still faster than traditional magnetic storage media. Unlike RAM, NVRAM can maintain its data when not powered. Solid-state drives are especially good for laptops where portability, performance, durability, and low power consumption are valued over price and drive capacity.

#### **Tape Drives**

A magnetic tape is drawn across stationary R/W heads, but the same magnetic process takes place. The tape is removable by the user, but the drive remains mounted and connected to the PC. Tape capacity is large, comparable to HDDs, but access time is slow because of the sequential nature of tape media. These are primarily used as server backups.

#### CD and DVD Drives

The basic optical drive is a compact disc read-only memory (CD-ROM). This CD-ROM drive reads premade discs and cannot write (burn) CDs. The CD can hold 650 MB or 700 MB of data. The CD-ROM drive mounts in a 5.25-inch bay and connects to the motherboard via a PATA or SATA interface.

Digital versatile disc (DVD) has many more variations. The basic read and write letters still apply, but there are two formats: + and –. For our purposes, they are the same. Just note that they are not compatible with each other. Plus drives only read/write plus CDs. Newer +/– hybrid drives can read and write both. Generally speaking, DVD drives are backward compatible and can use CDs. A typical DVD holds 4.7 GB of data or 8.5 GB for double layered (on the same side).

Table 31-1 compares CD and DVD drives.

| Table 31-1 | Optical | Drives |
|------------|---------|--------|
|------------|---------|--------|

| CD Family                          | DVD Family | Need to Know                                                                |
|------------------------------------|------------|-----------------------------------------------------------------------------|
| CD-ROM                             | DVD-ROM    | Can only read premade discs.                                                |
| CD-R                               | DVD+/-R    | (Recordable) Write a disc once, and it is read-only after that.             |
| CD-RW                              | DVD+/-RW   | (Rewritable) Read and write a disc repeatedly.                              |
| CDRAM<br>(not an optical<br>drive) | DVD-RAM    | ("Endlessly" rewritable) Used primarily as surveillance-<br>camera footage. |

#### **Network Drives**

These drives are often referred to as remote, shared, or mapped drives. This means that the storage device resides on another computer, server, printer, or other network device, not on the end user's (local) PC.

## **Interfaces and Cables**

**1.4.7:** All storage devices in the computer are connected to the motherboard through cables. For your A+ exam, you just need to know a few basics about each cable. The term *hot swappable* means the drive can be connected and unplugged while the PC is running. Pin 1 is always the pin with the blue, red, or pink stripe. Both the device and the motherboard will specify (usually with inhumanly small numbers) which side is pin 1. If there is no indication how to orient the cable, put pin 1 closest to the Molex power plug.

Table 31-2 compares the features of different drive interfaces.

| Table 31-2 | Drive Interfaces |
|------------|------------------|
|            |                  |

| Interface               | Drives<br>per Channel | Number<br>of Pins | Hot<br>Swappable | Need to Know<br>(In Order of Importance)                                                                                                    |
|-------------------------|-----------------------|-------------------|------------------|----------------------------------------------------------------------------------------------------|
| PATA, ATA,<br>IDE, EIDE | 2                     | 40<br>80          | No               | Old standard. Two drives per channel. Jumpers assign master and slave drives.                                                                                                    |
| SCSI                    | 8 or 16               | 50<br>68<br>80    | Yes              | Typically found on servers.  Drives are arranged along a bus-like cable with terminators on both ends. Jumpers or dip switches assign drive numbers in binary.                                                   |
| SATA                    | 1                     | 7                 | Yes              | Small cable improves air cooling. Faster than PATA. One drive per channel No jumpers, no master, and no slave.                                                                                                   |
| FDD                     | 1                     | 34                | No               | Only for the FDD. Pin 1 is usually oriented closest to the power connector, but look for the red strip e. Some old FDD cables support mul- tiple FDDs. They have a twist in the middle of the ribbon connectors. |

# **Adapter Cards**

**3.6.1, 3.9.2:** Adapter cards convert binary communication into a format that other devices or humans can understand. There is always an adapter card between an external port and the motherboard. Many fundamental adapter cards are built (integrated) into the motherboard. A driver is a small piece of software that explains to the OS how to use the device, not unlike a translation guide or instruction manual. It is common to install an OS and then need to install additional drivers afterward, even for commonly integrated devices such as sound cards and network interface cards (NIC). USB is an external port and is a common interface for external adapter cards. The devices that connect through an adapter card also need drivers.

## **Daughter Boards Versus Riser Boards**

A classic A+ exam question focuses on the difference between daughter and riser boards. Daughter boards and risers are essentially the same device. They are smaller boards that plug into the motherboard that expand the number of expansion slots, ports, or in some cases, add devices. If the board is used solely to add extra PCI slots or turn the angle of adapter cards to fit into smaller cases, then it is a riser. The two exceptions are Audio Modem Riser (AMR) and Communications Network Risers (CNR). They are an evolutionary missing link between true integrated devices and full-fledged expansion cards.

## **Adapter Card Interfaces**

**1.4.5:** Whereas there are countless ports and external devices, there are a finite number of expansion slots though which adapter cards and motherboards connect. What you need to know about adapter cards and interfaces is explained here in order of learning importance. Check out the Cisco IT Essentials v4.0 course curriculum for great photos of these cards. You should be able to identify them by sight and description.

Table 31-3 describes internal side of the cards and the kinds of expansion slots. Table 31-4 describes the external aspects, such as which devices or ports are commonly supported by specific cards.

| Adapter Card/ | Bus Width  | Need to Know (In Order of Importance)                               |
|---------------|------------|---------------------------------------------------------------------|
| Bus Name      | bus wiatii | Need to Know (in Order of Importance)                               |
| PCI           | 64         | Current standard, 32 bit and 64 bit, shorter than ISA.              |
|               | 32         | Usually white.                                                      |
|               |            | 32 bit have two in-line slots; 64 bit have 3.                       |
| AGP           | 32         | Dedicated graphics card slot, 32 bit, shorter than PCI.<br>Brown.   |
| PCIe          | x1         | Full duplex lets data be sent and received simultaneously.          |
|               | x4         | Measured in throughput as a multiple of 250 MBps.                   |
|               | x8         | For example a x4 PCIe slot and card can transfer data at 1000 Mbps. |
|               | x16        | $(250 \text{ MBps} \times 4 = 1000 \text{ MBps})$                   |

Table 31-3 Expansion Slots

**Expansion Slots** continued **Table 31-3** 

| Adapter Card/<br>Bus Name | Bus Width | Need to Know (In Order of Importance)                      |
|---------------------------|-----------|------------------------------------------------------------|
| EISA                      | 32        | Old technology, slot 8- and 16-bit versions (32-bit EISA). |
| ISA                       | 16        | Black.                                                     |
|                           | 8         | Common in older PCs.                                       |
| MCA                       | 32        | Old proprietary IBM version competitor of 32-bit EISA.     |

Adapter Cards Table 31-4

| Adapter                | Uses These Buses  | Need to Know (In Order of Importance)                                                                                                    |
|------------------------|-------------------|----------------------------------------------------------------------------------------------------|
| NIC                    | PCI, PCIe, or USB | Connects the PC to a network.                                                                                                    |
| Wireless NIC           | PCI, PCIe, or USB | Connects a PC to a wireless network.                                                                                                    |
| Video adapter          | PCIe, AGP, or PCI | Translates data into video signal for the monitor.                                                                                                    |
| USB                    | PCI               | Is an adapter in this case. Like a SCSI, it forwards data onto another kind of bus. It often provides both internal and external USB ports.                                                                                                    |
| FireWire               | PCI or PCIe       | Is similar to USB but nearly twice as fast.  Commonly used to transfer video or other data-intensive applications.                                                                                                    |
| Sound/audio<br>adapter | PCI or PCIe       | Translates data into audio signals for speakers.                                                                                                    |
| SCSI adapter           | PCI or PCIe       | Is an additional bus link, like a transfer station. It forwards data to and from the PC to SCSI HDDs and devices.                                                                                                    |
| RAID adapter           | PCI or PCIe       | Controls the spreading of data across multiple HDDs.<br>Commonly used for SCSI but can also be used for SATA.                                                                                                    |
| Modem                  | PCI or USB        | Is like a combination NIC and sound adapter. It connects the PC to an audio/telephone-based network.                                                                                                    |
| Parallel port          | PCI               | Connects peripheral parallel devices to the PC. Although somewhat rare today, it was the predominant method to connect to printer, scanners, and fax machines. The distinctive cable has a 25-pin D plug on the computer end and a 36-pin Centronics port on the other.  Moves data along multiple channels simultaneously (parallel). |
| Serial port            | PCI               | Connects peripheral parallel devices to the PC. Not commonly used today. Moves data along one channel, bit by bit (serial).                                                                                                    |

## **Motherboards**

**1.4.1:** Motherboards are the unsung heroes in the PC. They are responsible for practically all the communication and physical connections. The vintage advanced technology (AT) and Baby AT motherboards of the 1990s are not a major focus on the A+ exam. You need to know that they supported mostly ISA expansion cards and have 66-MHz busses.

Advanced technology extended (ATX) motherboards have been continually upgraded and modified over the past 15 years. There have been letter designations along the way to thicken the alphabet soup. The ATX and its offspring make up the majority of the current marketplace. Table 31-5 describes the different motherboard form factors.

Table 31-5 Motherboard Form Factors

| Motherboard Name                         | Need to Know (In Order of Importance)                                                                                                    |
|------------------------------------------|----------------------------------------------------------------------------------------------------|
| ATX                                      | Introduced riser boards and daughter boards. Integrated keyboard, mouse, and video. Single 20-pin power-supply connection.                                                                         |
| BTX<br>(balanced technology<br>extended) | This progeny of the ATX is the most common motherboard on the market today.  First to integrate SATA, PCIe, and USB 2.0.                                                                           |
| NLX                                      | Integrated AGP, NIC, and USB support.                                                                                                    |
| Mini ATX                                 | Smaller and fewer expansion slots than ATX.                                                                                                    |
| Micro ATX                                | Even smaller than Mini ATX.                                                                                                    |
| LPX                                      | Expansion cards run parallel to motherboard and can therefore fit in to a smaller case.  Proprietary designs complicate repair.  Typically must use original equipment manufacturer's (OEM) parts. |
| Mini LPX                                 | Smaller and fewer expansion slots than LPX.                                                                                                    |

The chipset and buses on the motherboard determine a great deal about the computer that is built around it. The general architecture of motherboards is a great source of A+ questions.

Figure 31-1 shows the map of a motherboard, which is hierarchal. That means that it is organized from top to bottom in order of importance. Basically, the farther away a device is from the CPU, the less priority it has. Like the human body, the really important organs (devices) are inside, close to the core, and protected.

Figure 31-1 Motherboard Map

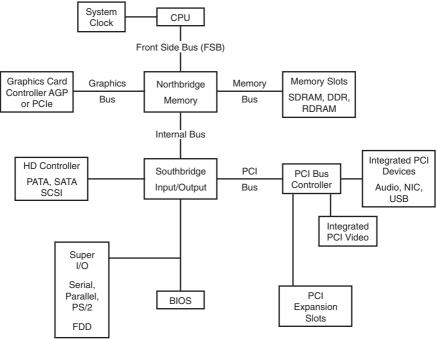

The CPU is only a processor, fast but not able to do anything but follow instructions. It uses a clock like a metronome to keep everything synchronous (on the beat), just as a marching band uses drums to stay together. The clock rate is the actual speed of the processor. The speed of this clock is measured in gigahertz (GHz) and is either set by jumpers (like those on PATA drives) on older systems or in the basic input/output system (BIOS) in newer PCs. The front-side bus (FSB) is the front door to the CPU. The width of the FSB determines whether the chip is a 32- or 64-bit processor. The speed of this bus is critical to the performance of the PC. All too often, novice technicians or manufacturers trying to save money will build and sell super-fast processors on cheap motherboards that have very slow FSBs. This is akin to driving a race car on a one-lane dirt road.

The northbridge controls two of the most important tasks on a PC: It sends instructions from RAM to the CPU, and it sends graphic data to the video card. The video card is a fast, dedicated card very much like a small motherboard complete with RAM and a graphic processing unit (GPU). Video cards often have their own cooling system. This allows the PC to worry about tasks other than constantly redrawing the monitor 60 or more times a second. RAM often has its own group of devices to support ever-faster access times and increasing capacities.

The other requests and data that are not RAM or video are forwarded on to the southbridge. That is where storage devices, adapter cards, and ports are located. This is collectively referred to as the input/output (I/O) controller. If your PC is using the integrated video, all that data must be processed by the southbridge. It is often busy with HDD and CD data, network traffic, and so on. Using AGP or PCIe cards tied into the northbridge used for video greatly increases the overall efficiency of the machine.

## **CPU Slots and Sockets**

**1.4.2:** CPUs connect to the motherboard in only two ways. A socket is designed to receive flat, square, tile-like CPUs with hundreds of tiny pins on one side. The socket uses zero-insertion-force (ZIF) to avoid bending pins during installation. The latching lever sits alongside the socket. Pull it away from the socket to free the catch. Then move the lever upward to release the CPU. The CPU sets into the pin grid array (PGA). During installation, note the orientation with the missing pin in the corner. The lever is returned to its position. Thermal compound is used to help transfer heat from the CPU to the heat sink. This material is toxic, and gloves should be used. The slot-style CPUs are built to receive a blade that contains the contacts. They simply slide in guided by posts and snap into place. Slot-style CPUs were common on older motherboards.

Table 31-6 shows CPU socket and slot specifications. Memorizing these specifications is universally disliked by A+ exam candidates. If you are good at memorizing, enjoy. For the rest of us, here are some patterns and a few tricks:

- PGA and the first number in the number of pins is almost always the same in the early CPUs.
- PGAs are always square  $(21 \times 21)$ , or the new ones are simply a number (949 grid PGA).
- Slots don't use PGAs (because they are slots).
- Socket 6 is not used at all and is not likely tested.
- In general, the newer the CPU, the less voltage it uses.
- The names of the later connectors include the number of pins (socket 370, for example).

Table 31-6 CPUs

| Connector                       | CPU                                            | Pins                     | Voltage              |
|---------------------------------|------------------------------------------------|--------------------------|----------------------|
| Socket 4                        | Pentium 60/66                                  | 273 pins<br>21 × 21 PGA  | 5V                   |
| Socket 5                        | Pentium 75/90/100/120/133                      | 320 pins                 | 3.3V<br>37 × 37 SPGA |
| Socket 7                        | Pentium MMX, AMD KS, Cyrix M                   | 321 pins<br>37 × 37 SPGA | 2.5V to 3.3V         |
| Super Socket 7                  | AMD KS-2, AMD KS-III                           | 321 pins<br>37 × 37 SPGA | 2.5V to 3.3V         |
| Socket 8                        | Pentium Pro                                    | 387 pins<br>24 × 26 SPGA | 3.3V                 |
| Socket 370 or<br>PGA 370 Socket | Pentium III FC-PGA,<br>Celeron PPGA, Cyrix III | 370 pins<br>37 × 37 SPGA | 1.5V or 2V           |
| Slot 1 or SC242                 | Pentium II, Pentium III                        | 242 pins<br>2 rows       | 2.8V and 3.3V        |
| Slot A                          | AMD Athlon                                     | 242 pins<br>2 rows       | 1.3V to 2.05V        |

Table 31-6 CPUs continued

| Connector              | CPU                                                                                                    | Pins                         | Voltage        |
|------------------------|----------------------------------------------------------------------------------------------------|------------------------------|----------------|
| Socket A or Socket 462 | AMD Athlon and Duron                                                                                            | 462 pins<br>SPGA             | 1.1V to 1.85V  |
| Slot 2 or SC330        | Pentium II Xeon, Pentium III Xeon                                                                               | 330 pins<br>2 rows           | 1.5V to 3.5V   |
| Socket 423             | Pentium 4                                                                                                    | 423 pins<br>39 × 39 SPGA     | 1.7V and 1.75V |
| Socket 478             | Pentium 4                                                                                                    | 478 pins<br>micro PGA (mPGA) | 1.7V and 1.75V |
| Socket PAC418          | Itanium                                                                                                    | 418 pins                     | 3.3V           |
| Socket PAC611          | Itanium 2                                                                                                    | 611 pins                     | 3.3V           |
| Socket 603             | Xeon DP and MP                                                                                                  | 603 pins                     | 1.5V and 1.7V  |
| Socket 754             | AMD Athlon 64, Sempron, Turion 64                                                                               | 754 pins PGA                 | 0.8V to 1.55V  |
| Socket 775 or Socket T | Pentium 4, Celeron D, Pentium 4 Extreme Edition, Pentium D, Pentium Extreme Edition, Core 2 Duo, Core 2 Extreme | 755 pins LGA                 |                |
| Socket 939             | AMD Athlon 64, Athlon 64 FX,<br>Athlon 64 X2, Opteron, Sempron                                                  | 939 pins PGA                 | 0.8V to 1.55V  |
| Socket 940             | AMD Athlon 64 FX and Opteron                                                                                    | 940 pins PGA                 | 0.8V to 1.55V  |
| Socket AM2             | AMD Athlon 64, Athlon 64 X2,<br>Athlon 64 FX, Sempron                                                           | 940 pins PGA                 | 1.35V          |

The reality is technicians always refer to the documentation to verify compatibility before purchasing CPUs and motherboards. A quick lookup is well worth avoiding a pricey mistake.

#### **RISC and CISC**

There are two families of CPUs: Complex Instruction Set Computing (CISC) and Reduced Instruction Set Computing (RISC). When asked to multiply  $4 \times 5$ , a CISC chip will spend more time looking for the multiplication tool among the many possible methods than completing the task quickly. A RISC will quickly find the addition tool among the fewer options available to it and add 4 + 4 + 4 + 4 + 4. The calculation will take longer, but locating the tool took less time. RISC is outstanding for repetitive tasks such as packet routing in Cisco routers, display adapters, servers. CISC chips are great for multipurpose PCs that face many different kinds of requests. Most CPUs are CISC, but only recently did Macintosh switch. For many years, it used RISC chips by Motorola. Today, Intel and American Micro Devices (AMD) dominate the PC CPU market.

# **Power Supplies**

**1.3.2:** Power supplies switch alternating current (AC) power from the wall to direct current (DC) power for the PC. There is a switch on the outside of the power supply that chooses 115 volts (V) AC in North America versus 230, the European standard. A switch near the power plug allows power supplies to accept U.S. or European standards. Power supplies are measured in watts (W); the more watts, the better. You need to provide more watts than the PC consumes. A 500-W supply is about standard. Gaming systems and other high-end graphics applications tend to use more than that.

The standard form factor for power supplies is the ATX. A 20-pin block connects the motherboard. Another small block of 4 to 8 pins lets the BIOS and OS control the power supply. The communication between computer and power supply is called advanced configuration and power interface (ACPI). All the other devices in the PC are powered by 12V yellow, 5V red, and a black ground wire. There are two sizes of plugs: Molex and Berg. Molex is bigger than Berg. An easy trick to remember this is that the name Molex (five letters) is longer than the name Berg (four letters). Newer power supplies provide special 15-pin power connectors for SATA drives. You can power SATA HDDs with either, but not both.

Use a multimeter to test the DC output. Set the multimeter to read volts DC (20V DC on older, non-auto-ranging multimeters). Put the common lead on the black ground wire or directly on the chassis (metal frame). The chassis is the electrical ground. Use the test lead to contact the other colors on a plug. The colors should read as shown in Table 31-7.

| lable 31-7 | Power-Supply voltages |          |
|------------|-----------------------|----------|
| Color      | Voltage               | Mnemonic |
| Yellow     | 12V                   | You      |
| Red        | 5V                    | Really   |
| Orange     | 3.3V                  | Oughta   |
| Black      | 0V                    | Believe  |
| White      | -5V                   | Warren   |
| Blue       | -12V                  | Buffett  |

Table 31-7 Power-Supply Voltages

Green, gray, and purple are signal wires and standby features, so they are not a major focus on the A+ exam.

To test the wall outlet, the multimeter must be set to read volts AC. Connect the black common lead on the round ground hole or the large (neutral) slot, and put the test lead in the small (phase) slot. A properly functioning outlet should read 110 to 120 VAC. In the absence of a multimeter, use a working lamp or appliance to test the outlet.

**WARNING:** These colors are not standard among all electrical systems. The black ground in DC should never be confused with the black wire in AC systems that carry 110V, usually at 20 amps or more, which is more than enough to kill you.

A technician should never, ever open three specific PC components: the power supply, laser printers, and cathode-ray tube (CRT) monitors. These contain capacitors and charges that are still "live," even when unplugged. The A+ exam uses these as distracters.

If you are not fully confident about electricity, find an experienced electrician and ask for a fuller explanation. You need to "own" this knowledge to be a PC technician.

Uninterruptible power supplies (UPS) are an external battery-powered device that supply power to computer and network devices during a power outage. Battery UPSs are frequently used on mission-critical devices like servers and routers. UPS power is usually limited to about 30 minutes and is normally designed to provide enough power to automatically shut down the PCs. For extreme cases, diesel generators are used to generate "unlimited" electricity (provided unlimited fuel is available) for banks, air traffic control, hospitals, and so on.

## **Homework**

- **1.** Practice drawing the motherboard map for memory.
- 2. Practice the power-supply mnemonic until you can re-create the chart from memory.
- 3. Wiki the ATX and BTX motherboards.
- 4. Have someone quiz you on the PCI, PCIe, AGP, and ISA need-to-know details.

## **Funwork**

There are several build-a-PC activities in this book. You don't need to actually purchase the equipment. These activities are like fantasy football or using a website to customize a car or shoe *with-out* actually buying it. These activities are designed to immerse you in the details and force you to "speak" your future language.

The first build-a-PC exercise is for a high-end, money-is-no-object, over-the-top (imaginary) game system. Start by reading online techie forums about video cards and motherboards. Immerse yourself in geekspeak, and it will get easier to understand. Ask techies questions, but watch out for IT bravado. Many hard-core techies are not kind to newbies. Also understand that these dream machines are not really tested on the A+ exam. State-of-the-art expert opinion and the A+ exam seldom line up. It is like asking a NASCAR driver how to parallel park for your driver's license exam.

"Purchase" a motherboard, CPU, HDD, and CD drive. Keep in mind that the motherboard determines the kind of storage interfaces, adapter cards, and RAM you can use in the future. Hint: The FSB and video adapter and RAM bus are common bottlenecks. Choose carefully. Next, figure out what kind of case and power supply best suits your needs. Tomorrow, we will add RAM and install the devices. Good luck and have fun. Check out computers by Alienware and other game-oriented PCs to see how the pros build them and to check your work.

| NUMBERS                                                          | address classes (networks), 78                  |
|------------------------------------------------------------------|-------------------------------------------------|
| NONDERS                                                          | ADF (automatic document feeders), printers, 256 |
| 1xEV-DO protocol, 44                                             | Administrative tools (Windows XP/2000),         |
| 10BASE-T Ethernet cable, 80                                      | 132                                             |
| 100BASE-T Ethernet cable, 80                                     | administrator accounts                          |
| 220-602 field technician exams                                   | permissions, 54, 182                            |
| exam day preparation, 157                                        | Windows administrators, 55                      |
| practice exams, 107                                              | Administrator Tools, 188                        |
| test-taking strategies                                           | ADSL (asymmetric digital subscriber             |
| brain dumps, 156                                                 | line) Internet connections, 86                  |
| synonyms list, 155                                               | adware, WIFI security, 93                       |
| writing practice questions, 156  220-603 remote technician exams | AGP (accelerated graphics ports), 268           |
|                                                                  | AMD (Advanced Micro Devices), 226, 269          |
| customer service, 211                                            | <b>ANSI (American National Standards</b>        |
| exam day preparation, 217 practice exams, 107-108                | Institute), 85                                  |
| test-taking strategies                                           | answers (exams), test-taking strategies,        |
| brain dumps, 216                                                 | 106                                             |
| synonyms list, 215                                               | antistatic wrist straps, 37, 235, 255           |
| writing practice questions, 216                                  | Apple OS X system requirements, 48-49           |
| 220-604 bench technician exams                                   | Application layer (OSI network model),          |
| exam day preparation, 281                                        | 76                                              |
| practice exams, 108                                              | applications                                    |
| test-taking strategies                                           | installing, 65                                  |
| acronyms list, 265-273                                           | Linux installations, 182                        |
| brain dumps, 280                                                 | Mac OS X installations, 181                     |
| synonyms list, 279                                               | Windows Vista installations, 181                |
| writing practice questions, 280 1000BASE-T Ethernet cable, 80    | Windows XP installations, 181                   |
| TOODAGE-1 Edicinct casic, oo                                     | updates, WIFI security, 93                      |
|                                                                  | ARP (Address Resolution Protocol), 84, 147, 203 |
| Α                                                                | ,                                               |
|                                                                  | ASR (automated system recovery), 63, 131, 266   |
| A4 paper size, 141                                               | AT (advanced technology), 266                   |
| AC (alternating current), 268                                    | AT commands, 85-86                              |
| accessibility options (OS), customizing,                         | ATA (advanced technology attachments), 267      |
| ACPI (advanced configuration and power                           | attrib command, 126                             |
| interface), 40, 269                                              | attrib switches, 171                            |
| acronyms list, 220-604 exams, 265-273                            | ATX (advanced technology extended),             |
| adapter cards, 6-7                                               | 267                                             |
| Add Novy Hondword Wiscord 60                                     | motherboards, 8                                 |

Add New Hardware Wizard, 60

BNC (Bayonet-Neill-Concelman), 267

| power supplies and, 12                                           | BNC (British naval connectors), 267                                |
|------------------------------------------------------------------|--------------------------------------------------------------------|
| audio/sound                                                      | boot process                                                       |
| adapter cards, 7                                                 | OS installations, 59                                               |
| cable, 24                                                        | troubleshooting, 36                                                |
| troubleshooting, 116                                             | brain dumps (test-taking strategies)                               |
| authentication, WIFI security, 93                                | 220-602 exam, 156                                                  |
| automatic network deployed image OS                              | 220-603 exam, 216                                                  |
| installations, 137, 192                                          | 220-604 exam, 280                                                  |
| AV (antivirus) software, 93-94                                   | <b>BRI ISDN Internet connections, 87</b>                           |
|                                                                  | bridges, 76                                                        |
| D                                                                | broadcast (simplex) data signals, 77                               |
| В                                                                | browsers, troubleshooting, 200                                     |
|                                                                  | brushes (paint), 99                                                |
| backups                                                          | brute force attacks (security attacks), 92                         |
| determining via file extensions, 55 Microsoft Backup Utility, 66 | BSOD (blue screen of death), troubleshooting, 63                   |
| backwards compatibility                                          | BTX (balanced technology extended),                                |
| Windows Vista, 187                                               | 8, 271                                                             |
| Windows XP, 187                                                  | buses (FSB), 9                                                     |
| bad clusters (HDD), troubleshooting, 30                          |                                                                    |
| barcode readers, 72                                              |                                                                    |
| batteries                                                        | C                                                                  |
| disposal of, 276                                                 |                                                                    |
| disposing of, 100                                                |                                                                    |
| laptops, 45, 241-242                                             | CAB files, Windows OS registration, 175                            |
| memory, 39                                                       | cable                                                              |
| NiCd batteries, 241                                              | audio cable, 24                                                    |
| NiMH batteries, 241                                              | CAT5 cable, 24, 146, 200                                           |
| types of, 39-40                                                  | CAT6 cable, 146                                                    |
| bench technician practice exams                                  | CAT6A cable, 146                                                   |
| (220-604)                                                        | Ethernet cable, 80                                                 |
| exam day preparation, 281                                        | fiber optic cable, 149                                             |
| practice exams, 108                                              | FireWire cable, 22                                                 |
| test-taking strategies                                           | HVD cable, SCSI arrays, 112                                        |
| acronyms list, 265-273                                           | LVD cable, SCSI arrays, 112<br>Molex power cable, SCSI arrays, 111 |
| brain dumps, 280                                                 | network cable, 24                                                  |
| synonyms list, 279                                               | patch cable, 146                                                   |
| writing practice questions, 280                                  | SCSI cable, 5, 23                                                  |
| BIOS (basic input/output systems), 266                           | SE cable, SCSI arrays, 112                                         |
| beep codes, 162-163                                              | ST connectors, 272                                                 |
| flashing, 29                                                     | STP cable, 273                                                     |
| hardware information, finding, 225<br>upgrading, 29              | troubleshooting, 148                                               |
| BIOS chips, IC pullers and, 119                                  | UTP cable, 146, 200, 267                                           |
| Bluetooth                                                        | cable Internet connections, 86                                     |
| classes of, 124                                                  | caches (memory), 17                                                |
| networks, 80                                                     | CAL (Client Access Licenses), Windows                              |
|                                                                  |                                                                    |

| OS registration, 175                                      | ping switches, 172                                       |
|-----------------------------------------------------------|----------------------------------------------------------|
| eameras                                                   | remote support, 169-170                                  |
| digital                                                   | troubleshooting via, 169-170                             |
| batteries, 40                                             | viewing, 65                                              |
| CRU, 251                                                  | xcopy switches, 171 client/server networks, 79           |
| FRU, 251                                                  |                                                          |
| memory and, 122, 252-253                                  | CMOS (complementary metal-oxide semiconductors), 20, 269 |
| resolution, 123, 252                                      |                                                          |
| troubleshooting, 251                                      | COM1 (communication port 1), 268                         |
| security, 276                                             | command prompt                                           |
| CAT5 cable, 24, 146, 200                                  | common commands list, 53-54                              |
| CAT6 cable, 146                                           | syntax of, 52 command-line switches                      |
| CAT6A cable, 146                                          | * V                                                      |
| CCD (charged coupled devices), 20                         | accessing, 125<br>attrib command, 126                    |
| CD (compact discs), 266                                   | dir command, 125                                         |
| CD drives, 4                                              | format command, 127                                      |
| CD-ROM (compact disc-read-only memo-                      | ipconfig command, 127                                    |
| ry), 270                                                  | ping command, 127                                        |
| CD-RW (compact disc-rewritable), 266                      | xcopy command, 126                                       |
| CDFS (compact disc file systems), 272                     | compatibility                                            |
| CDMA (Code Division Multiple Access)                      | HCL, 59, 267                                             |
| protocol, 44                                              | Windows Vista, 187                                       |
|                                                           | Windows XP, 187                                          |
| cell phones, 247                                          | Compatibility mode (OS), 51                              |
| batteries, 40                                             | computer components, disposing of, 100                   |
| function over form, 248                                   | computer data-gathering phase (trou-                     |
| keyboards, troubleshooting, 248-249<br>PEBCAK errors, 248 | bleshooting process), 34                                 |
| protocol list, 43-44                                      | Computer Management MMC (Microsoft                       |
| troubleshooting, 247-249                                  | Management Console), 132                                 |
| CGA (color/graphics adapters), 269                        | CONFIG.SYS files, 176                                    |
| cheat sheet reviews (test-taking strate-                  | connections, troubleshooting, 236                        |
| gies), 103-105                                            | Control Panel, Registry, 51                              |
| CISC (Complex Instruction Set                             | cooling systems, 24, 239                                 |
| Computing), 11                                            | copy backups, 66                                         |
| elean OS installations, 60                                | corona wires (printers), 256                             |
| cleaning                                                  | CPP (cost per page), printers and, 67                    |
| best practices, 120, 240                                  | CPS (characters per second), printer                     |
| dot-matrix printers, 262                                  | speed and, 67                                            |
| inkjet printers, 262                                      | CPU (central processing units), 269                      |
| laser printers, 262                                       | AMD versus Intel, 226                                    |
| printers, 256                                             | CISC, 11                                                 |
| solutions for, 234                                        | PAE, 226                                                 |
| CLI (command-line interface)                              | RISC, 11                                                 |
| attrib switches, 171                                      | slots, 10-11                                             |
| dir switches, 170                                         | sockets, 10-11                                           |
| format switches, 172                                      | upgrades, 226-227 CRIMM (continuity RAMBUS inline        |
| GUI versus, 52                                            | memory module), 19, 266                                  |
| ipconfig switches, 172                                    | memory module,, 17, 200                                  |

| CRT (cathode-ray tubes), 266                                                     | deb files, Linux application installations, 182      |
|----------------------------------------------------------------------------------|------------------------------------------------------|
| CRU (customer replaceable units), cameras and, 251                               | Debian Installer, Linux application instal           |
| customer data-gathering phase (trou-                                             | lations, 182                                         |
| bleshooting process), 33                                                         | degreaser solvents, printers and, 256                |
| customer explanation phase (trou-                                                | device connections, troubleshooting, 236             |
| bleshooting process), 35                                                         | <b>Device Manager, 61, 178, 225</b>                  |
| customer support, 211 SLA (service level agreements), 101                        | DHCP (Dynamic Host Configuration Protocol), 145, 199 |
| tips for, 100                                                                    | DHKDSK (Scandisk), 30                                |
| customizing OS, accessibility options, 129                                       | differential backups, 66                             |
|                                                                                  | digital cameras                                      |
| D                                                                                | batteries, 40<br>CRU, 251<br>FRU, 251                |
| D plugs, 113, 223                                                                | memory and, 122, 252-253                             |
| daily backups, 66                                                                | resolution, 123, 252<br>troubleshooting, 251         |
| Data Link layer (OSI network model), 76                                          | DIMM (dual inline memory modules), 19                |
| data recovery                                                                    | 268                                                  |
| ASR, 63, 131                                                                     | DIN (Deutsche Industrie Norm), 267                   |
| backups, 55, 66                                                                  | dip (dual inline packages), 268                      |
| ERD, 63, 131                                                                     | dir command, 125                                     |
| Last Known Good Configuration, 64                                                | dir switches, 170                                    |
| OS, 131<br>Recovery Console, 131-132<br>System Restore, 131                      | directories, Mac OS X directory struc-<br>tures, 180 |
| data storage                                                                     | DirectX updates, 226                                 |
| CD drives, 4                                                                     | disk management, accessing managemen                 |
| drive interface features comparison table,                                       | utilities, 65                                        |
| 5                                                                                | display adapter ports, 23-24                         |
| DVD drives, 4                                                                    | disposal of                                          |
| FDD, 4-5                                                                         | batteries, 100, 276                                  |
| Flash drives, 99<br>HDD, 3-5                                                     | computer components, 100                             |
| network drives, 5                                                                | electronic equipment, 276                            |
| tape drives, 4                                                                   | DLL (dynamic link library) files,                    |
| daughter boards, 6                                                               | troubleshooting missing files, 61                    |
| DB-25, 268                                                                       | DMA (direct memory access), 16, 272                  |
| DB-9, 268                                                                        | DNS (domain name systems), 84, 92, 145, 199          |
| DC (direct current), 268<br>DDoS (Distributed Denial of Service)                 | documentation phase (troubleshooting process), 35    |
| attacks, 92                                                                      | DoS (Denial of Service) attacks, 92                  |
| DDR (double data-rates), 18, 269                                                 | DOS (disk operating systems), 270                    |
| DDR RAM (double data-rate random                                                 | dot-matrix (impact) printers, 68, 262                |
| access memory), 271                                                              | DPI (dots per inch), printer quality and,            |
| DDR SDRAM (double data-rate symmet-<br>ric dynamic random access memory),<br>268 | 67                                                   |

| DRAM (dynamic random access                                                  | EMI (electromagnetic interference), 271                             |
|------------------------------------------------------------------------------|---------------------------------------------------------------------|
| memory), 17-18, 268                                                          | encryption                                                          |
| <b>drivers</b> managing via Device Manager, 61                               | symmetric encryption, 152, 208<br>WEP encryption, WIFI security, 93 |
| mapping, 167                                                                 | WPA encryption, WIFI security, 93                                   |
| drum scanners, 71-72                                                         | ENET (Ethernet), 273                                                |
| DVD (digital video discs), 269                                               | EP (electrophotostatic) drums, printers,                            |
| DVD drives, 4                                                                | 256                                                                 |
| DVD-R (digital video disc-recordable),                                       | EPP (enhanced parallel ports), 223, 270                             |
| 269                                                                          | ERD (emergency repair disks),                                       |
| DVD-RAM (digital versatile disc-random                                       | 63, 131, 266                                                        |
| access memory), 267                                                          | error codes, printers, 259-260                                      |
| DVD-ROM (digital video disc-read only                                        | ESD (electrostatic discharge), 99, 267                              |
| memory), 270                                                                 | ESDI (enhanced small device interface),                             |
| DVD-RW (digital video disc-rewritable), 267                                  | 265                                                                 |
|                                                                              | Ethernet (ENET), 273                                                |
| DVI (digital video interface) ports, 23                                      | Ethernet networks, 79-80                                            |
| DVI (digital visual interfaces), 269<br>dye sublimation printers, 69         | EVDO (evolution data optimized or evolution data only), 266         |
|                                                                              | Event Viewer, 64, 132                                               |
| E                                                                            | EVGA (extended video graphics adapter/array), 265                   |
|                                                                              | exams                                                               |
| EAP-Cisco. See LEAP, 93                                                      | 220-602 exams                                                       |
|                                                                              | brain dumps, 156                                                    |
| ECC (error correction codes), 18, 269 ECR (extended conclusiving parts), 223 | exam data preparation, 157                                          |
| ECP (extended capabilities ports), 223, 269                                  | synonyms list, 155                                                  |
| EDGE protocol, 44                                                            | test-taking strategies, 155-156<br>writing practice questions, 156  |
|                                                                              | 220-603 exams                                                       |
| EDO (extended data output), RAM, 18                                          | brain dumps, 216                                                    |
| EDO SDRAM (extended data out symmetric dynamic random access                 | customer service, 211                                               |
| memory), 269                                                                 | exam data preparation, 217                                          |
| EEPROM (electrically erasable program-                                       | synonyms list, 215                                                  |
| mable read-only memory), 18, 269                                             | test-taking strategies, 215                                         |
| EFS (encrypting file systems), 271                                           | writing practice questions, 216 220-604 exams                       |
| EGA (enhanced graphics adapters), 269                                        | acronyms list, 265-273                                              |
| EIDE (enhanced integrated drive elec-                                        | brain dumps, 280                                                    |
| tronics), 266                                                                | exam data preparation, 281                                          |
| EISA (extended industry standard                                             | synonyms list, 279                                                  |
| architecture) expansion slots, 112                                           | test-taking strategies, 279                                         |
| EISA (extended industry standard                                             | writing practice questions, 280 practice exams                      |
| architectures), 269                                                          | bench technician exams (220-604), 108                               |
| electricity, 235-236                                                         | field technician exams (220-602), 107                               |
| elimination, process of (test-taking strategies), 106                        | remote technician exams (220-603),                                  |
| strategies), 100                                                             | 107-108<br>web resources, 103                                       |
|                                                                              |                                                                     |

| questions                                          | moving, 177                                                    |
|----------------------------------------------------|----------------------------------------------------------------|
| process of elimination, 106                        | recognizing by viewing, 176                                    |
| RTDQ (read the doggone question),                  | sharing, 177, 200                                              |
| 106                                                | NFS, 146                                                       |
| scoring                                            | remote access and, 167                                         |
| Exam Score Reports, 106                            | SMB, 146                                                       |
| perfect scores, 105                                | filters                                                        |
| test-taking strategies                             | MAC filtering, WIFI security, 93                               |
| 220-602 exams, 155-156                             | packet filters, firewalls, 151, 207                            |
| 220-603 exams, 215                                 | proxy filters, firewalls, 151, 207                             |
| 220-604 exams, 279<br>cheat sheet reviews, 103-105 | fire extinguishers, 98                                         |
| process of elimination, 106                        | firewalls                                                      |
| RTDQ (read the doggone question),                  | hardware firewalls, 94                                         |
| 106                                                | packet filtering, 151, 207                                     |
| expansion slots, 112                               | proxy filters, 151, 207                                        |
| adapter cards and, 6                               | software firewalls, 94<br>stateful packet inspection, 152, 207 |
| laptops, 41                                        | WIFI security, 93-94                                           |
| legacy expansion slots, 223                        | FireWire, 7, 22                                                |
|                                                    | firmware                                                       |
| F                                                  | printers, 139, 195, 257                                        |
| Г                                                  | routers, updating in, 93                                       |
|                                                    | Flash memory, 123                                              |
| fans (cooling systems), 25                         | cameras and, 252-253                                           |
| FAT (file allocation tables), 266                  | digital cameras, 123                                           |
| FAT12 (file allocation tables 12-bit), 272         | Flash drives, 99                                               |
| FAT16 (file allocation tables 16-bit), 266         | flashing BIOS, 29                                              |
| FAT32 (file allocation tables 32-bit), 266         | flatbed scanners, 71-72                                        |
| FCC (Federal Communications                        | fobs, security and, 275-276                                    |
| Commission), 85, 271                               | "foggy" pages (printers/printing),                             |
|                                                    | troubleshooting, 142, 197                                      |
| FDD (floppy disk drives), 4-5, 267                 | folders                                                        |
| FDDI networks, 79                                  | shared folders, 128, 167                                       |
| fiber optic cable, 149                             | system folders, accessing, 128                                 |
| field technician practice exams (220-602)          | format command, 127                                            |
| exam day preparation, 157                          | format switches, 172                                           |
| practice exams, 107                                | formatting HDD (hard disk drives), 30                          |
| test-taking strategies brain dumps, 156            | FPM (fast page memory), 18                                     |
| synonyms list, 155                                 | FPM (fast page-mode), 266-267                                  |
| writing practice questions, 156                    | FRU (field replaceable units), 251, 270                        |
| files                                              | FSB (front-side buses), 9, 227                                 |
| attributes, RASH acronym, 57                       | FTP, 84, 145, 199                                              |
| extensions                                         | full backups, 66                                               |
| changing associations, 65                          | full duplex data signals, 77                                   |
| common file extensions list, 55-56                 | ran aupies aam signais, //                                     |
| determining backups via, 55                        |                                                                |
| third-party software extensions list, 56           |                                                                |

| G - H                                        | NVRAM, 19                             |
|----------------------------------------------|---------------------------------------|
| <b>u</b> 11                                  | parity and, 18                        |
|                                              | RAM, 17-19                            |
| gateways, 148, 204                           | RDRAM, 19                             |
| GB (gigabytes), 267                          | ROM, 18                               |
|                                              | SDRAM, 18                             |
| GDI (graphics device interface),             | SRAM, 17-18                           |
| 196, 257, 265                                | VRAM, 18                              |
| GHz (gigahertz), 270                         | motherboards, 8-9, 12                 |
| GPRS protocol, 43                            | mouse devices, 20                     |
| GPS protocol, 43                             | network cable, 24                     |
| GSM protocol, 43                             | parallel ports, 23                    |
| GUI (graphical user interface), 52, 267      | peripherals, 20                       |
|                                              | power supplies, 12-13                 |
| guide rails (printers), 256                  | PS/2 ports, 22                        |
|                                              | S-video ports, 24                     |
|                                              | SCSI cable, 5, 23<br>serial ports, 23 |
| hackers, 91, 94                              | system resources                      |
| half duplex data signals, 77                 | DMA, 16                               |
| handheld scanners, 71-72                     | I/O addresses, 16                     |
| · ·                                          | IRO, 15                               |
| hardened passwords, WIFI security, 93        | touchpads, 20                         |
| hardware                                     | troubleshooting                       |
| audio cable, 24                              | best practices, 35                    |
| CAT5 cable, 24                               | boot problems, 36                     |
| cooling systems, 24                          | computer data-gathering phase, 34     |
| CPU                                          | customer data-gathering phase, 33     |
| CISC, 11                                     | customer explanation phase, 35        |
| RISC, 11                                     | documentation phase, 35               |
| slots, 10-11                                 | issue verification phase, 34          |
| sockets, 10-11                               | monitor resolution, 36-37             |
| display adapter ports, 23-24                 | POST, 35                              |
| disposal of, 276                             | problem evaluation phase, 34          |
| DVI ports, 23                                | process overview, 33                  |
| expansion slots, 6                           | quick solutions phase, 34             |
| finding information on, 225<br>firewalls, 94 | remote support, 161-163               |
| FireWire, 22                                 | solution implementation phase, 34     |
| HCL, 267                                     | USB ports, 21                         |
| HDMI ports, 24                               | VGA ports, 23                         |
| installing, 60                               | VID, 20                               |
| keyboards, 20                                | Hash, 152, 208                        |
| memory                                       | hazards, types of, 97                 |
| caches, 17                                   | HCL (Hardware Compatibility Lists),   |
| DDR, 18                                      | 59, 267                               |
| DRAM, 17-18                                  | HDD (hard disk drives), 272           |
| ECC, 18                                      | backups, 66                           |
| EDO, 18                                      | bad clusters, troubleshooting, 30     |
| EEPROM, 18                                   | best practices, 30                    |
| FPM, 18                                      | disk management, 65                   |
| memory slots, 19                             | formatting, 30                        |
|                                              |                                       |

| laptop HDD, 245                                        | IEC (International Electrotechnical                      |
|--------------------------------------------------------|----------------------------------------------------------|
| low disk space/memory errors, trou-<br>bleshooting, 64 | Commission), 85                                          |
| partitioning, 29-30                                    | IEEE (Institute of Electrical and                        |
| PATA channels, 3-5                                     | Electronics Engineers), 85, 268                          |
| RAM, paging, 57                                        | image resolution, cameras and, 252                       |
| SATA, 3-5                                              | IMAP (Internet Message Access<br>Protocol), 84, 199      |
| solid-state HDD, 4                                     | impact (dot-matrix) printers, 68                         |
| swapping drives, 245<br>virtual memory, 57             | incremental backups, 66                                  |
| HDMI (high definition media interface),                | _ :                                                      |
| 267                                                    | inkjet cartridges                                        |
| HDMI ports, 24                                         | cleaning up, 142, 197, 256, 263 refilling, 141           |
| heat stable cleaner, printers and, 256                 | inkjet printers, 68                                      |
| hemostats, 119                                         | maintenance, 262                                         |
| Hex drivers, 99                                        | troubleshooting, 261                                     |
| •                                                      | installing                                               |
| HKEY_CLASSES_ROOT, 51, 188                             | applications, 65                                         |
| HKEY_CURRENT_CONFIG, 51, 188                           | hardware, 60                                             |
| HKEY_CURRENT_USER, 51                                  | language packs, 129                                      |
| HKEY_LOCAL_MACHINE, 51, 187                            | OS                                                       |
| HKEY_USERS, 51, 187                                    | Add New Hardware Wizard, 60                              |
| hot swappable devices, 122, 245                        | automatic network deployed image                         |
| HPFS (high performance file systems),                  | installations, 137, 192                                  |
| 272                                                    | boot process, 59<br>clean installations, 60              |
| HTML (Hypertext Markup Language),                      | Device Manager, 61                                       |
| 84                                                     | HCL, 59                                                  |
| HTTP (Hypertext Transfer Protocol),                    | local image installations, 136, 192                      |
| 84, 145                                                | network deployed image installations,                    |
| HTTPS (Hypertext Transfer Protocol                     | 137, 192                                                 |
| Secure), 84, 145                                       | software installations/removals, 61                      |
| hubs, 76, 79, 148                                      | unattended installations, 136, 192<br>PATA drives, 27-28 |
| HVD (high-voltage differential) cable,                 | RAID, 29                                                 |
| SCSI arrays, 112                                       | SATA drives, 27                                          |
|                                                        | SCSI, 28                                                 |
| I .                                                    | Intel CPU, 226                                           |
| 1                                                      | Internet                                                 |
|                                                        | connections                                              |
| I/O (input/output), 270                                | ADSL connections, 86                                     |
| addresses, 16                                          | BRI ISDN connections, 87                                 |
| controllers, 9                                         | cable connections, 86                                    |
| IAB (Internet Architecture Board), 85                  | PLT connections, 87                                      |
| IC (integrated circuit) pullers, 119                   | POTS connections, 86 PRI ISDN connections, 87            |
| ICMP (Internet Control Message                         | satellite connections, 86                                |
| Protocol), 84                                          | ISP, 270                                                 |
| IDE (integrated drive electronics), 267                | IP (Internet protocol), 84, 271                          |
| iDEN protocol, 43                                      | IP addresses, 77, 177                                    |
|                                                        |                                                          |

| ipconfig /?, troubleshooting networks, 88                 | memory, expansion slots, 41                                                             |
|-----------------------------------------------------------|-----------------------------------------------------------------------------------------|
| ipconfig /all, troubleshooting networks,                  | monitors, troubleshooting, 45                                                           |
| 87-88                                                     | network connections, troubleshooting, 45 network drives, 121                            |
| ipconfig command, 127                                     | network drives, 121<br>networked projectors, 121                                        |
| ipconfig switches, 172                                    | networking, 121                                                                         |
| IPX/SP, 84                                                | projectors and, 41                                                                      |
| IR (infrared), 268                                        | SDD, 246                                                                                |
| IrDA (Infrared Data Association), 266                     | shared-memory laptops, video sharing, 243                                               |
| IRQ (interrupt requests), 15, 225, 265                    | swappable devices, 122                                                                  |
| ISA (industry standard architecture) expansion slots, 112 | touch screens, troubleshooting, 45<br>troubleshooting, 44-45, 243<br>video sharing, 243 |
| ISA (industry standard architectures),                    | VRAM, 122                                                                               |
| 272                                                       | laser printers, 67                                                                      |
| ISO (Industry Standards Organization),                    | maintenance, 262                                                                        |
| 85, 266                                                   | troubleshooting, 260-261                                                                |
| ISP (Internet service providers), 270                     | Last Known Good Configuration, 64                                                       |
| issue verification phase (troubleshooting                 | Layer 2 (networks), 76-77                                                               |
| process), 34                                              | Layer 3 (networks), 77                                                                  |
|                                                           | Layered PC Model, OS and, 47-48                                                         |
| J - K - L                                                 | LCD (liquid crystal display) monitors, 242-243, 273                                     |
|                                                           | LEAP (Lightweight Extensible                                                            |
| Kb (kilobit), 268                                         | Authentication Protocol), WIFI security,                                                |
| KB (kilobytes), 267                                       | 93                                                                                      |
| keyboards, 20                                             | LED (light emitting diodes), 265                                                        |
| cell phones/PDA, troubleshooting,                         | LED colors (monitors), 115                                                              |
| 248-249                                                   | legacy expansion slots, 223                                                             |
| shortcuts, Windows OS, 189-190                            | legal paper size, 141                                                                   |
| troubleshooting, 117                                      | letter paper size, 141                                                                  |
| wireless keyboards, troubleshooting, 249                  | licensing, Windows OS, 175                                                              |
| KEY_CURRENT_USER, 187                                     | Linux, 49, 180-181                                                                      |
| "known-good" devices, 236                                 | application installations, 65, 182<br>CLI, viewing, 65<br>sudo, 54                      |
| LAN (local area networks), 75, 267                        | system requirements, 49                                                                 |
| language packs                                            | LiPo (Lithium-ion polymer) batteries, 40                                                |
| installing, 129                                           | Lithium-ion batteries, 40                                                               |
| troubleshooting, 117                                      | local image OS installations, 136, 192                                                  |
| laptops                                                   | logical memory, 51                                                                      |
| batteries, 241-242                                        | logical network topologies, 79                                                          |
| troubleshooting, 45                                       | loopback testers, 99                                                                    |
| <i>types of, 39-40</i> cleaning, 44                       | LPT (line printer terminals), 266                                                       |
| expansion slots, 41                                       | LPT1 (line printer terminal 1), 266                                                     |
| HDD, 245                                                  | LPX (low profile extended), 8, 268                                                      |
| LCD monitors, 242-243                                     | LVD (low-voltage differential), 112, 272                                                |

| M                                      | EEPROM, 269                                             |
|----------------------------------------|---------------------------------------------------------|
| 141                                    | Flash memory, 123, 252-253                              |
|                                        | FPM, 18                                                 |
| MAC addresses                          | HDD low memory errors, 64                               |
|                                        | laptops                                                 |
| OUI, 77                                | expansion slots, 41                                     |
| packets and, 148, 204                  | shared-memory laptops, 243                              |
| MAC filtering, WIFI security, 93       | logical memory, 51                                      |
| Mac OS X, 48                           | memory dumps, 63                                        |
| application installations, 65, 181     | memory slots, 19                                        |
| CLI, viewing, 65                       | MicroDIMM, 270                                          |
| directory structure of, 180            | parity and, 18                                          |
| disk management, 65                    | PROM, 273                                               |
| system requirements, 49                | RAM, 17-18, 272                                         |
| magnetic tape drives, 4                | ECC, 18                                                 |
| maintenance                            | EDO, 18                                                 |
| cleaning best practices, 120, 240      | NVRAM, 19                                               |
| cooling best practices, 239            | paging, 57                                              |
| hemostats, 119                         | printers and, 139, 195, 256                             |
| IC pullers, 119                        | RDRAM, 19                                               |
| laptops, cleaning, 44                  | VRAM, 18, 122                                           |
| preventive maintenance, 37-38          | RDRAM, 270                                              |
| printers/printing, 72, 140, 256, 262   | RIMM, 267                                               |
| reach tools, 119                       | ROM, 18, 267                                            |
| safety basics, 119                     | SDRAM, 18, 266-268                                      |
| scanners, 72                           | SGRAM, 269                                              |
| screwdrivers, 119                      | SIMM, 269                                               |
| man-in-the-middle attacks, 92          | SoDIMM, 269                                             |
| mapping network drives, 128, 167       | SRAM, 17-18, 271                                        |
|                                        | UDMA, 270                                               |
| Mb (megabits), 265                     | virtual memory, 57                                      |
| MB (megabyte), 272                     | MHz (megahertz), 269                                    |
| MBR (master boot records), 63, 266     | micro ATX (advanced technology                          |
| MCA (Micro Channel Architecture)       | extended) motherboards, 8                               |
| expansion slots, 112                   | MicroDIMM (micro dual inline memory                     |
| MCA (micro channel architectures), 268 | module), 270                                            |
| MD5 (message digest algorithm 5),      | MICRODIMM (single inline memory                         |
| 152, 208                               | modules), 19                                            |
| memory                                 | Microsoft Backup Utility, 66                            |
| ·                                      | MIDI (musical instrument digital                        |
| battery memory, 39 caches, 17          | interface), 265                                         |
| cameras and, 252-253<br>DDR, 18        | mini ATX (advanced technology extended) motherboards, 8 |
| DDR RAM, 271                           | mini LPX motherboards, 8                                |
| DDR SDRAM, 268                         | mirroring, 29                                           |
| digital cameras, 122                   | 6,                                                      |
| DIMM, 268                              | MMC (Microsoft Management Console),                     |
| DMA, 272                               | 271                                                     |
| DRAM, 17-18, 268                       | MMS protocol, 43                                        |
| DVD-RAM, 267                           | MMX (multimedia extensions), 267                        |
| EDO SDRAM, 269                         | modems, 7                                               |

| Molex power cable, SCSI arrays, 111     | NetBEUI, 84                                    |
|-----------------------------------------|------------------------------------------------|
| monitoring user activity, 168           | network cable, 24                              |
| monitors                                | network cards (NIC), 7, 147, 204, 271          |
| cleaning, 120                           | network deployed image OS installations,       |
| laptops, troubleshooting, 45            | 137, 192                                       |
| LCD monitors, 242-243                   | network drives, 5, 121, 128                    |
| LED colors, 115                         | Network layer (OSI network model), 76          |
| resolution, 36-37, 115                  | network printers, 258                          |
| troubleshooting, 36-37, 115             |                                                |
| motherboards, 8                         | network protocols, 84                          |
| ATX, power supplies and, 12             | networked laptops, 121                         |
| CPU slots, 10-11                        | networked PDA, 121                             |
| CPU sockets, 10-11                      | networked projectors, 121                      |
| daughter boards, 6<br>FSB, 9            | networks                                       |
| I/O controllers, 9                      | address classes, 78                            |
| riser boards, 6                         | Bluetooth networks, 80                         |
| video cards, 9                          | Category 5 cable, 200                          |
| mouse devices, 20                       | client/server networks, 79                     |
| moving files, 177                       | defining, 75                                   |
| MP3 (Moving Picture Experts Group),     | Ethernet networks, 79-80                       |
| 271                                     | FDDI, 79                                       |
| MPEG (Moving Picture Experts Group),    | file sharing, 200 full duplex data signals, 77 |
| 266                                     | half duplex data signals, 77                   |
|                                         | IP addressing, 77                              |
| MSAU (multistation access hubs), 79     | LAN, 75, 267                                   |
| MSCONFIG utility, 64                    | laptop connections, 45                         |
| MSDS (material safety data sheets), 98, | Layer 2, 76-77                                 |
| 272, 276                                | Layer 3, 77                                    |
| MTBF (mean time between failures),      | logical topologies, 79                         |
| printer reliability and, 67             | MAC addressing, 77                             |
| multicasting, 77                        | mapping drives, 167                            |
| multicore, defining, 50                 | multicasting, 77                               |
| multimeters, 12, 37, 235-236            | OSI network model, 76, 80                      |
| multiprocessing, defining, 50           | packets, following, 147-148<br>PAN, 272        |
| multitasking, defining, 50              | peer-to-peer networks, 79                      |
| multithreading, defining, 50            | physical topologies, 78                        |
| multiusers, defining, 50                | ports, common protocols list, 199              |
|                                         | printer connections, 69                        |
|                                         | simplex (broadcast) data signals, 77           |
| N                                       | subnetting, 78                                 |
| ••                                      | token ring networks, 79                        |
|                                         | troubleshooting                                |
| naming                                  | following packets, 203-204                     |
| PCs, 177                                | ipconfig /?, 88                                |
| shared folders, 128                     | ipconfig /all, 87-88                           |
| NAT (Network Address Translation),      | laptop connections, 45<br>TCP/IP, 88           |
| 147, 203                                | wireless networks, 208                         |
|                                         |                                                |

| UTP cable, 200                            | command-line switches                                    |
|-------------------------------------------|----------------------------------------------------------|
| VPN, 152, 168                             | attrib command, 126                                      |
| WAN, 75                                   | dir command, 125                                         |
| WIFI networks, 79-80                      | format command, 127                                      |
| wireless networks, 208                    | ipconfig command, 127                                    |
| WLAN, 75                                  | ping command, 127                                        |
| NFS (network file systems), file sharing, | xcopy command, 126                                       |
| 146                                       | Compatibility mode, 51                                   |
| NIC (network interface cards),            | data recovery                                            |
| 7, 147, 204, 271                          | ASR, 63                                                  |
| NiCd (nickel-cadmium) batteries, 40, 241  | backups, 66                                              |
| NiMH (nickel metal hydride) batteries,    | ERD, 63                                                  |
| 40, 241                                   | Last Known Good Configuration, 64                        |
| NLX (new low-profile extended), 268       | DirectX updates, 226                                     |
| NLX motherboards, 8                       | DOS, 270                                                 |
| ·                                         | file attributes, RASH acronym, 57 file extensions, 55-56 |
| NOS (network operating systems), 50       | GUI, 52                                                  |
| NTFS (new technology file systems), 265   | installing                                               |
| NTLDR (new technology loaders), 272       | Add New Hardware Wizard, 60                              |
| NVRAM (nonvolatile random access          | automatic network deployed image                         |
| memory), 19                               | installations, 137, 192                                  |
| • * * * * * * * * * * * * * * * * * * *   | boot process, 59                                         |
|                                           | clean installations, 60                                  |
| 0                                         | Device Manager, 61                                       |
|                                           | HCL, 59                                                  |
|                                           | local image installations, 136, 192                      |
| OCR (optical character recognition),      | network deployed image installations,                    |
| scanners and, 72                          | 137, 192                                                 |
| OEM (original equipment manufacturer),    | software installations/removals, 61                      |
| 266                                       | unattended installations, 136, 192                       |
|                                           | language packs, installing, 129                          |
| OS (operating systems), 272               | Layered PC Model and, 47-48                              |
| accessibility options, customizing, 129   | Linux, 49, 180-181                                       |
| administrator accounts                    | application installations, 182                           |
| permissions, 54                           | installing applications on, 65                           |
| Windows, 55                               | sudo, 54                                                 |
| applications, installing, 65              | system requirements, 49                                  |
| CLI                                       | viewing CLI, 65                                          |
| attrib switches, 171<br>dir switches, 170 | Mac OS X, 48                                             |
| format switches, 170                      | accessing disk management utilities, 65                  |
| ipconfig switches, 172                    | application installations, 181                           |
| ping switches, 172                        | directory structure of, 180                              |
| remote support, 169-170                   | installing applications on, 65                           |
| troubleshooting via, 169-170              | system requirements, 49                                  |
| xcopy switches, 171                       | viewing CLI, 65                                          |
| CLU, 52                                   | memory                                                   |
| command prompt                            | logical memory, 51                                       |
| common commands list, 53-54               | virtual memory, 57                                       |
| syntax of, 52                             | network drives, mapping, 128                             |
| - Jout off, 0 =                           | NOS, 50                                                  |

| permissions, 132                                     | Windows XP                                        |
|------------------------------------------------------|---------------------------------------------------|
| Protected mode, 51                                   | backwards compatibility, 187                      |
| Real mode, 51                                        | distributions, 186-187                            |
| Registry, 51                                         | OSI network model, 76, 80                         |
| Remote Assistance, 133                               | OSI reference model, 83                           |
| Remote Desktop Connection, 133                       | OSR (original equipment manufacturer              |
| remote support, 169-170                              | service releases), 272                            |
| shared folders, naming conventions, 128              | OUI (Organizational Unique Identifiers),          |
| system folders, accessing, 128                       | MAC addressing, 77                                |
| system recovery, 131                                 | MAC dudiessing, 11                                |
| troubleshooting                                      |                                                   |
| BSOD, 63                                             | P                                                 |
| changing file extension associations,                | г                                                 |
| 65                                                   |                                                   |
| CLI and, 169-170                                     | packet-switching protocol, 43                     |
| data recovery, 63                                    | packets                                           |
| Event Viewer, 64                                     | •                                                 |
| HKEY_CLASSES_ROOT, 188                               | filtering, firewalls, 151, 207                    |
| HKEY_CURRENT_CONFIG, 188                             | following in networks, 147-148, 203-204           |
| HKEY_LOCAL_MACHINE, 187                              | MAC addresses and, 148, 204 translating, 147, 204 |
| HKEY_USERS, 187                                      | PAE (physical address extensions), CPU            |
| KEY_CURRENT_USER, 187                                | and, 226                                          |
| low disk space/memory errors, 64<br>memory dumps, 63 |                                                   |
| MSCONFIG utility, 64                                 | paging, 57                                        |
| permissions, 132                                     | paint brushes, 99                                 |
| Regedit.exe, 187                                     | PAN (personal area networks), 272                 |
| stop codes, 63                                       | paper (printers/printing)                         |
| Syskey.exe, 187                                      | foggy pages, troubleshooting, 142, 197            |
| system recovery, 131                                 | printer pickup problems, troubleshooting,         |
| updates, 93, 137, 192                                | 142, 197                                          |
| user permissions, 54                                 | recycling, 141, 196, 263                          |
| versions of, checking, 177                           | sizes of, 141                                     |
| Virtual real mode, 51                                | troubleshooting, 261                              |
| Windows 9x/Me                                        | paper pickup tires (printers), 256                |
| boot sequence, 135-136, 191                          | parallel ports, 7, 23, 113, 223                   |
| Recovery Console configuration, 191                  | parity, memory and, 18                            |
| Windows OS, 48                                       | part retrievers, 99                               |
| accessing disk management utilities, 65              | partitioning HDD (hard disk drives),              |
| administrator accounts, 55                           | 29-30                                             |
| installing applications on, 65                       | passwords                                         |
| keyboard shortcuts, 189-190                          | hacker attacks, 94                                |
| Policy Editor, 188                                   | hardened passwords, 93                            |
| system requirements, 49                              | routers, 93                                       |
| upgrading, 185                                       | security policies, 94                             |
| viewing CLI, 65                                      | WIFI security, 93                                 |
| WDDM, 49                                             | PAT (Port Address Translation), 147, 203          |
| Windows Vista, 179-181                               | PATA (parallel advanced technology                |
| Windows XP, 179-181                                  | attachment) channels                              |
| Windows Vista backwards compatibility,               | HDD, 3, 5                                         |
| 187                                                  | installing, 27-28                                 |

| PGA2 (pin grid arrays 2), 272                     |
|---------------------------------------------------|
| phishing attacks, 92                              |
| physical attacks (security attacks), 92           |
| Physical layer (OSI network model),               |
| 76, 80                                            |
| physical network topologies, 78                   |
| physical security, 276                            |
| PIN (personal identification numbers),            |
| 270                                               |
| ping command, 127, 208                            |
|                                                   |
| ping switches, 172                                |
| pixel death (LCD monitors), 242                   |
| platens (printers), 256                           |
| PLT (power line transmissions) Internet           |
| connections, 87                                   |
| PnP (plug and play), 271                          |
| Policy Editor, 188                                |
| POP (Post Office Protocol), 84, 145, 199          |
| portable storage. See Flash drives                |
| ports                                             |
| AGP, 268                                          |
| COM1, 268                                         |
| common protocols list, 145, 199                   |
| display adapter ports, 23-24                      |
| DVI ports, 23                                     |
| ECP, 269                                          |
| EPP, 270                                          |
| HDMI ports, 24                                    |
| parallel ports, 7, 23, 113, 223<br>PS/2 ports, 22 |
| S-video ports, 24                                 |
| serial ports, 7, 23, 113, 223                     |
| testers, 99                                       |
| USB ports, 21                                     |
| VGA ports, 23, 113, 223                           |
| POST (power-on self tests), 35, 269               |
| POTS (plain old telephone system)                 |
| Internet connections, 86                          |
| power supplies, 12                                |
| AC, 268                                           |
| ATX motherboards, 12                              |
| batteries, 39-40                                  |
| DC, 268                                           |
| exotic case configurations, 113                   |
| laptops, 241-242<br>multimeters and, 12           |
| oddly-shaped power supplies, 224                  |
| UPS, 13, 271                                      |
|                                                   |

| PPM (pages per minute), printer speed and, 67                                                                                                    | RAM and, 139, 195, 256 rubber roller reconditioners, 256                                    |
|----------------------------------------------------------------------------------------------------|---------------------------------------------------------------------------------------------|
| practice exams                                                                                                    | sharing, 258                                                                                |
| bench technician exams (220-604), 108<br>field technician exams (220-602), 107<br>remote technician exams (220-603),<br>107-108<br>web resources, 103 | solid ink printers, 68 thermal printers, 69 toner cleaning up, 142, 197, 263 refilling, 141 |
| practice questions, writing (test-taking                                                                                                    | troubleshooting, 69, 255                                                                    |
| strategies)                                                                                                    | degreaser solvent, 256                                                                      |
| 220-602 exams, 156                                                                                                    | error codes, 259-260 "foggy" pages, 142, 197                                                |
| 220-603 exams, 216                                                                                                    | "foggy" pages, 142, 197<br>heat stable cleaner. 256                                         |
| 220-604 exams, 280                                                                                                    | inkjet printers, 261                                                                        |
| Presentation layer (OSI network model),                                                                                                    | laser printers, 260-261                                                                     |
| 76                                                                                                    | paper, 261                                                                                  |
| preventive maintenance, 37-38                                                                                                    | paper pickup problems, 142, 197                                                             |
| cleaning best practices, 120                                                                                                    | repetitive lines, 142, 197                                                                  |
| printers, 140                                                                                                    | rollers, 142, 197                                                                           |
| safety basics, 119                                                                                                    | TCP/IP settings, 259                                                                        |
| PRI ISDN Internet connections, 87                                                                                                    | tick marks, 142, 197                                                                        |
| printers/printing                                                                                                    | WYSIWYG, 140, 196, 257                                                                      |
| ADF, 256                                                                                                    | problem evaluation phase                                                                    |
| cleaning, 256                                                                                                    | (troubleshooting process), 34                                                               |
| corona wires, 256                                                                                                    | process of elimination                                                                      |
| CPP, 67                                                                                                    | (test-taking strategies), 106                                                               |
| CPS, 67                                                                                                    | product keys, Windows OS registration,                                                      |
| dot matrix (impact) printers, 68, 262                                                                                                    | 175                                                                                         |
| DPI, 67                                                                                                    | projectors, 41, 253                                                                         |
| dye sublimation printers, 69                                                                                                    | PROM (programmable read-only                                                                |
| EP drums, 256                                                                                                    | memory), 273                                                                                |
| firmware updates, 139, 195, 257                                                                                                    | Protected mode (OS), 51                                                                     |
| FPM, 267<br>GDI, 196                                                                                                    | protocol ports list, 199                                                                    |
| guide rails, 256                                                                                                    | proxy filters, firewalls, 151, 207                                                          |
| impact (dot-matrix) printers, 68, 262                                                                                                    | PS (PostScript), 196, 257                                                                   |
| inkjet printers, 68, 262                                                                                                    | - · · · · · · · · · · · · · · · · · · ·                                                     |
| laser printers, 67, 262                                                                                                    | PS/2 (personal system/2 connectors), 273                                                    |
| LPT, 266                                                                                                    | PS/2 ports, 22                                                                              |
| LPT1, 266                                                                                                    |                                                                                             |
| maintenance, 72, 140, 262                                                                                                    | 0 0                                                                                         |
| MTBF, 67                                                                                                    | Q - R                                                                                       |
| network connections, 69                                                                                                    |                                                                                             |
| network printers, 258                                                                                                    | QoS (Quality of Service), 273                                                               |
| paper pickup tires, 256                                                                                                    | questions (exams)                                                                           |
| paper size, 141, 196, 263                                                                                                    | practice questions, writing (test-taking                                                    |
| PCL, 196, 257, 270                                                                                                    | strategies)                                                                                 |
| PDL, 140, 196, 257                                                                                                    | 220-602 exams, 156                                                                          |
| platens, 256                                                                                                    | 220-603 exams, 216                                                                          |
| PPM, 67                                                                                                    | 220-604 exams, 280                                                                          |
| PS, 196, 257                                                                                                    | test taking strategies 106                                                                  |

test-taking strategies, 106

| quick solutions phase (troubleshooting                              | remote support                                                     |
|---------------------------------------------------------------------|--------------------------------------------------------------------|
| process), 34                                                        | CLI and, 169-170                                                   |
|                                                                     | Remote Assistance                                                  |
| RAID (redundant array of independent                                | enabling, 165                                                      |
| discs), 270                                                         | troubleshooting, 166                                               |
| adapter cards, 7                                                    | Remote Desktop, 166                                                |
| installing, 29                                                      | troubleshooting hardware via, 161                                  |
| RAM (random access memory), 272                                     | BIOS beep codes, 162-163                                           |
| DDR RAM, 271                                                        | SCSI, 163                                                          |
| DRAM, 17-18                                                         | remote technician practice exams                                   |
| ECC, 18                                                             | (220-603)                                                          |
| EDO, 18                                                             | customer service, 211                                              |
| NVRAM, 19                                                           | exam day preparation, 217                                          |
| paging, 57                                                          | practice exams, 107-108                                            |
| printers and, 139, 195, 256                                         | test-taking strategies                                             |
| RDRAM, 19                                                           | brain dumps, 216                                                   |
| SDRAM, 18                                                           | synonyms list, 215                                                 |
| SRAM, 17-18, 271                                                    | writing practice questions, 216                                    |
| VRAM, 18, 122                                                       | removing software, 61                                              |
| RAMBUS, 270                                                         | rendering (graphics), 140, 196, 257                                |
| RASH (read-only, archive, system,                                   | repeaters, 76                                                      |
| hidden) file attributes acronym, 57<br>RDRAM (RAMBUS dynamic random | repetitive lines (printers/printing),<br>troubleshooting, 142, 197 |
| access memory), 19, 270                                             | replay attacks, 92                                                 |
| reach tools, 119                                                    | resolution                                                         |
| Real mode (OS), 51                                                  | cameras, 123, 252                                                  |
| recovery                                                            | monitors, 36-37, 115                                               |
| ·                                                                   | RF (radio frequencies), 268                                        |
| data recovery  ASR, 63, 131                                         | RGB (red green blue), 271                                          |
| backups, 55, 66                                                     | RIMM (RAMBUS inline memory                                         |
| ERD, 63, 131                                                        | module). See RDRAM                                                 |
| Last Known Good Configuration, 64                                   | RIP, 84                                                            |
| OS, 131                                                             | ,                                                                  |
| Recovery Console, 131-132                                           | RISC (reduced instruction set computer)                            |
| System Restore, 131                                                 | 11, 271                                                            |
| system recovery, ASR, 266                                           | riser boards, 6                                                    |
| Recovery Console, 131-132, 191                                      | RJ (registered jacks), 270                                         |
| recycling paper, 141, 196, 263                                      | RJ-11 (registered jack function 11), 270                           |
| refilling toner, 141                                                | RJ-45 (registered jack-45), 271                                    |
| Regedit.exe, 187                                                    | rollers (printers/printing), troubleshoot-                         |
| registration, Windows OS, 175                                       | ing, 142, 197                                                      |
| Registry, 51                                                        | ROM (read only memory), 18, 267                                    |
| remote access, 167                                                  | root (administrator) permissions, Linux                            |
| *                                                                   | application installations, 182                                     |
| Remote Assistance, 133                                              | routers, 148                                                       |
| enabling, 165                                                       | firmware updates, 93                                               |
| troubleshooting, 166                                                | packets, following (network                                        |
| Remote Desktop, 166                                                 | troubleshooting), 204                                              |
| Remote Desktop Connection, 133                                      | passwords WIFI security 93                                         |

| RPM (RedHat Package Manager), Linux application installations, 182 | SCSI ID (small computer system interface identifiers), 271 |
|--------------------------------------------------------------------|------------------------------------------------------------|
| RS-232 (recommended standard 232), 267                             | SD cards (secure digital cards), 269                       |
| RTC (real-time clock), 270                                         | SDRAM (synchronous dynamic random                          |
| RTDQ (read the doggone question),                                  | access memory), 18, 266-268                                |
| test-taking strategies, 106                                        | SE (single-ended) cable, SCSI arrays, 112                  |
| rubber roller reconditioners (printers),                           | SEC (single edge connectors), 271                          |
| 256                                                                | security                                                   |
|                                                                    |                                                            |
|                                                                    | brute force attacks, 92<br>cameras and, 276                |
| S                                                                  | DDoS attacks, 92                                           |
|                                                                    | DNS poisoning, 92                                          |
|                                                                    | DoS attacks, 92                                            |
| S-video ports, 24                                                  | encryption, 152, 208                                       |
| safe mode (OS recovery), 131                                       | firewalls                                                  |
| safety                                                             | packet filtering, 151, 207                                 |
| batteries, disposal of, 100                                        | proxy filters, 151, 207                                    |
| clothing and, 97                                                   | stateful packet inspection, 152, 207                       |
| computer components, disposal of, 100                              | WIFI security, 93                                          |
| ESD (electrostatic discharge), 99                                  | fobs, 275-276                                              |
| fire extinguishers, 98                                             | hackers, 91                                                |
| hazards, types of, 97                                              | Hash, 152, 208                                             |
| MSDS (material safety data sheets), 98                             | man-in-the-middle attacks, 92                              |
| tools, overview of, 99                                             | MSDS, 272, 276                                             |
| SATA (serial advanced technology                                   | passwords                                                  |
| attachment) drives                                                 | hacker attacks, 94                                         |
| best practices, 30                                                 | hardened passwords, 93                                     |
| installing, 27                                                     | policy development, 94                                     |
| SATA (serial advanced technology                                   | routers, 93                                                |
| attachments), 3-5, 270                                             | security policies, 94<br>WIFI security, 93                 |
| satellite Internet connections, 86                                 | phishing attacks, 92                                       |
| Scandisk (CHKDSK), 30                                              | physical security, 276                                     |
| scanners, 71-72, 139, 195, 257                                     | replay attacks, 92                                         |
| scoring (exams)                                                    | smart card readers, 276                                    |
|                                                                    | spoofing attacks, 92                                       |
| Exam Score Reports, 106                                            | symmetric encryption, 152, 208                             |
| perfect scores, 105<br>screwdrivers, 37, 119, 233                  | SYN floods, 92                                             |
|                                                                    | theft, 92                                                  |
| SCSI (small computer system interface)                             | Trojan horse attacks, 92                                   |
| cable, 5, 23                                                       | troubleshooting, 95                                        |
| SCSI (small computer system interface),                            | WIFI, 93-94                                                |
| 272                                                                | worms, 92                                                  |
| comparison chart, 222                                              | serial ports, 7, 23, 113, 223                              |
| installing, 28                                                     | Services MMC (Microsoft Management                         |
| troubleshooting, 163, 221                                          | Console), 132                                              |
| SCSI (small computer system interface)                             | Session layer (OSI network model), 76                      |
| arrays, 111-112                                                    | SFC (system file checkers), 270                            |
| SCSI adapter cards, 7                                              |                                                            |

| SGRAM (synchronous graphics random access memory), 269      | special characters (text), troubleshooting, 117       |
|-------------------------------------------------------------|-------------------------------------------------------|
| SHA (Secure Hash Algorithm), 152, 208                       | SPGA (staggered pin grid arrays), 268                 |
| shared folders, 128, 167                                    | spoofing attacks, 92                                  |
| shared-memory laptops, video sharing,                       | SPP (standard parallel ports), 223                    |
| 243                                                         | spyware, 94, 168                                      |
| sharing                                                     | SRAM (static random access memory),                   |
| files, 177                                                  | 17-18, 271                                            |
| NFS, 146                                                    | SSD (solid state drives), 246                         |
| remote access and, 167                                      | SSH (Secure Shell), 84, 145, 167, 199                 |
| SMB, 146                                                    | SSID (service set identifiers), 268                   |
| printers, 258                                               | SSID broadcasts, WIFI security, 93                    |
| video, laptops and, 243<br>shortcuts (keyboard), Windows OS | ST (straight tip) cable connectors, 272               |
| shortcuts, 189-190                                          | standards organizations, 85                           |
| SIMM (single inline memory modules),                        | stateful packet inspection (firewalls),               |
| 19, 269                                                     | 152, 207                                              |
| simplex (broadcast) data signals, 77                        | stop codes (memory dumps), trou-                      |
| SLA (service level agreements), 101                         | bleshooting, 63                                       |
| SLI (scalable link interfaces), 269                         | storage (data)                                        |
| SLR (single-lens reflex) cameras,                           | CD drives, 4                                          |
| troubleshooting, 251                                        | drive interface features comparison table, 5          |
| smart card readers, security and, 276                       | DVD drives, 4                                         |
| SMB (server message blocks), file                           | FDD, 4-5                                              |
| sharing, 146                                                | Flash drives, 99                                      |
| SMS protocol, 43                                            | HDD, 3-5<br>network drives, 5                         |
| SMTP, 84, 145, 199                                          | tape drives, 4                                        |
| SoDIMM (small outline dual inline                           | STP (shielded twisted pair) cable, 273                |
| memory modules), 19, 269                                    | striping, 29                                          |
| software                                                    | stuck pixels (LCD monitors), 242                      |
| firewalls, 94                                               | subnetting, 78                                        |
| installing, 61                                              | sudo, 54                                              |
| removing, 61                                                | support                                               |
| SOHO (small office/home office), 269                        | • •                                                   |
| solder, 235                                                 | customer support  SLA (service level agreements), 101 |
| solid ink printers, 68                                      | tips for, 100                                         |
| solid-state HDD (hard disk drives), 4                       | remote support                                        |
| solution implementation phase                               | CI and, 169-170                                       |
| (troubleshooting process), 34                               | Remote Assistance, 165-166                            |
| sound/audio                                                 | Remote Desktop, 166                                   |
| adapter cards, 7                                            | troubleshooting hardware via, 161-163                 |
| cable, 24                                                   | SVGA (super video graphics arrays), 272               |
| troubleshooting, 116                                        | swappable devices, laptops and, 122                   |
| SP (service packs), 267                                     | swapping drives, 245                                  |
| SPDIF (Sony-Phillips digital interface                      |                                                       |
| format), 266                                                |                                                       |

| switches (command-line), 76, 148         | brain dumps, 216                                                          |
|------------------------------------------|---------------------------------------------------------------------------|
| accessing, 125                           | customer service, 211                                                     |
| attrib command, 126                      | exam data preparation, 217                                                |
| dir command, 125                         | synonyms list, 215                                                        |
| format command, 127                      | test-taking strategies, 215                                               |
| ipconfig command, 127                    | writing practice questions, 216                                           |
| ping command, 127                        | 220-604 exams                                                             |
| xcopy command, 126                       | acronyms list, 265-273                                                    |
| switching, 77                            | brain dumps, 280                                                          |
| SXGA (super extended graphic arrays),    | exam data preparation, 281                                                |
| 270                                      | synonyms list, 279                                                        |
| symmetric encryption, 152, 208           | test-taking strategies, 279                                               |
| SYN floods, 92                           | writing practice questions, 280 practice exams                            |
| synonyms lists                           | bench technician exams (220-604), 108                                     |
|                                          | field technician exams (220-602), 107                                     |
| 220-602 exams, 155<br>220-603 exams, 215 | remote technician exams (220-603),                                        |
| 220-604 exams, 279                       | 107-108                                                                   |
| Syskey.exe, 187                          | web resources. 103                                                        |
|                                          | questions                                                                 |
| system folders, accessing, 128           | process of elimination, 106                                               |
| System Information, 225                  | RTDQ (read the doggone question),                                         |
| system recovery, ASR, 266                | 106                                                                       |
| system resources                         | scoring                                                                   |
| DMA, 16                                  | Exam Score Reports, 106                                                   |
| I/O addresses, 16                        | perfect scores, 105                                                       |
| IRQ, 15                                  | test-taking strategies                                                    |
| System Restore, 131                      | 220-602 exams, 155-156                                                    |
|                                          | 220-603 exams, 215                                                        |
|                                          | 220-604 exams, 279                                                        |
| T                                        | cheat sheet reviews, 103-105                                              |
|                                          | process of elimination, 106                                               |
|                                          | RTDQ (read the doggone question),                                         |
| tape drives, 4                           | 106                                                                       |
| Tb (Terabit), 270                        | text                                                                      |
| TB (terabytes), 272                      | printers and, 67                                                          |
| TCP, 84                                  | scanners, OCR, 72                                                         |
| TCP/IP (Transmission Control             | special characters, troubleshooting, 117                                  |
| Protocol/Internet Protocol), 88, 268     | TFT (thin film transfer) projectors, troubleshooting, 253                 |
| TCP/IP reference model, 83               |                                                                           |
| Telnet, 84, 145, 167, 199                | TFTP (Trivial File Transfer Protocol), 145, 199                           |
| tests                                    | theft (security attacks), 92                                              |
| 220-602 exams                            | thermal printers, 69                                                      |
| brain dumps, 156                         | three-prong reach tools, 119                                              |
| exam data preparation, 157               |                                                                           |
| synonyms list, 155                       | TIA/EIA (Telecommunications Industry<br>Association/Electronic Industries |
| test-taking strategies, 155-156          |                                                                           |
| writing practice questions, 156          | Alliance), 85                                                             |
| 220-603 exams                            | tick marks (printers/printing),<br>troubleshooting, 142, 197              |

| token ring networks, 79                    | customer explanation phase, 35                  |
|--------------------------------------------|-------------------------------------------------|
| tokens (VPN), 152                          | documentation phase, 35                         |
| toner                                      | issue verification phase, 34                    |
| cleaning up, 142, 197, 263                 | monitor resolution, 36-37                       |
| degreaser solvent, 256                     | POST, 35                                        |
| refilling, 141                             | problem evaluation phase, 34                    |
| tools (troubleshooting), 99                | process overview, 33                            |
| <del>-</del> '                             | quick solutions phase, 34                       |
| topologies                                 | remote support, 161-163                         |
| client/server topologies, 79               | solution implementation phase, 34               |
| logical topologies, 79                     | HDD                                             |
| peer-to-peer topologies, 79                | bad clusters, 30                                |
| physical topologies, 78                    | low disk space/memory errors, 64                |
| Torx drivers, 99                           | hemostats, 119                                  |
| touch screens (laptops), troubleshooting,  | IC pullers, 119                                 |
| 45                                         | keyboards, 117, 249                             |
| touchpads, 20                              | "known-good" devices, 236                       |
| Transport layer (OSI network model), 76    | language packs, 117                             |
| Trojan horse attacks, 92                   | laptops, 44-45, 243                             |
|                                            | LCD monitors, 243                               |
| troubleshooting                            | memory dumps, 63                                |
| antistatic wrist straps, 37                | monitors, 115, 243                              |
| audio/sound, 116                           | MSCONFIG utility, 64                            |
| batteries, disposal of, 100                | multimeters, 12, 37, 235-236                    |
| BIOS beep codes, 162-163                   | networks                                        |
| browsers, 200                              | following packets, 203-204                      |
| BSOD, 63                                   | ipconfig /?, 88                                 |
| cable, 148                                 | ipconfig /all, 87-88                            |
| cameras, 251                               | TCP/IP, 88                                      |
| cell phones, 247-249                       | OS                                              |
| cleaning best practices, 120               | HKEY_CLASSES_ROOT, 188                          |
| CLI and, 169-170                           | HKEY_CURRENT_CONFIG, 188                        |
| computer components, disposal of, 100      | HKEY_LOCAL_MACHINE, 187                         |
| cooling best practices, 239                | HKEY_USERS, 187                                 |
| customer support                           | KEY_CURRENT_USER, 187 permissions, 132          |
| SLA (service level agreements), 101        | Regedit.exe, 187                                |
| tips for, 100                              | Syskey.exe, 187                                 |
| data recovery                              | system recovery, 131                            |
| ASR, 63                                    | PDA, 247-249                                    |
| ERD, 63                                    | PEBCAK errors, 117                              |
| Last Known Good Configuration, 64          | printers/printing, 69, 255                      |
| device connections, 236                    | degreaser solvent, 256                          |
| DLL files, missing files, 61               | error codes, 259-260                            |
| ESD (electrostatic discharge), 99          | "foggy" pages, 142, 197                         |
| Event Viewer, 64                           | heat stable cleaner, 256                        |
| file extensions, changing associations, 65 |                                                 |
| hardware                                   | inkjet printers, 261<br>laser printers, 260-261 |
| best practices, 35                         | paper, 261                                      |
| boot problems, 36                          | paper, 201<br>paper pickup problems, 142, 197   |
| computer data-gathering phase, 34          | repetitive lines, 142, 197                      |
| customer data-gathering phase, 33          | repenuve unes, 142, 17/                         |

| rollers, 142, 197              |
|--------------------------------|
| TCP/IP settings, 259           |
| tick marks, 142, 197           |
| projectors, 253                |
| reach tools, 119               |
| Remote Assistance, 166         |
| safety basics, 119             |
| screwdrivers, 37, 119, 233     |
| SCSI, 163, 221                 |
| SCSI arrays, 111               |
| security, 95                   |
| special characters (text), 117 |
| stop codes (memory dumps), 63  |
| TCP/IP, 88                     |
| tools for, 99, 233-235         |
| video cards, 115               |
| video drivers, 116             |
| volume control, 116            |
| wireless networks, 208         |

# U

UART (universal asynchronous receiver transmitters), 271

UDF (universal disk format), 270

UDMA (ultra direct memory access), 270

UDP (User Datagram Protocol), 84

UL (Underwriters Laboratories), 85

UMTS (Universal Mobile

Telecommunications System) protocol, 44

unattended OS installations, 136, 192

UP (unshielded twisted pair) cable, 146

updates

applications, WIFI security, 93 AV software, 94 DirectX, 226 firmware updates, printers, 139, 195, 257 OS, 93, 137, 192 router firmware, 93

#### upgrades

BIOS, 29 CPU, 226-227 Windows OS, 185

UPS (uninterruptible power supplies), 13, 271

URL (uniform resource locators), 268

#### USB (universal serial buses), 272

adapter cards, 7 ports, 21

#### users

monitoring activity of, 168 permissions, 54 UTP (unshielded twisted pair) cable, 200, 267

UXGA (ultra extended graphics arrays), 273

## V

**VESA (Video Electronics Standards** Association), 112, 265 VGA (video graphics array) ports, 23, 113, 223 VGA (video graphics arrays), 271 VID (video input devices), CMOS versus **CCD, 20** video cards, 7, 9, 115 video drivers, troubleshooting, 116 video sharing, laptops and, 243 virtual memory, 57 Virtual real mode (OS), 51 VoIP (Voice over Internet Protocol), 84 volume control, troubleshooting, 116 VPN (virtual private networks), 152, 168 VRAM (virtual random access memory),

# W

18, 122

WAN (wide area networks), 75
WAP (Wireless Application Protocol), 93, 272
WDDM (Windows Display Driver Model), 49
web servers, remote access, 167
WEP (Wired Equivalency Protocol), 93, 266

#### WIFI (wireless fidelity), 269

networks, 79-80 security, 93-94

#### Windows 9x/Me

boot sequence, 135-136, 191 Recovery Console configuration, 191

Windows 2000, Administrative tools, 132

#### Windows OS (operating systems)

administrator accounts, 55
applications, installing on, 65
CLI, viewing, 65
disk management, accessing management
utilities, 65
keyboard shortcuts, 189-190
Layered PC Model, 47-48
licensing, 175
Policy Editor, 188
registration, 175

system requirements, 49 upgrading, 185

WDDM, 49

#### Windows Vista, 179

application installations, 181 backwards compatibility, 187 Policy Editor, 188 Remote Assistance enabling, 165 troubleshooting, 166

#### Windows XP, 179

Administrative tools, 132 application installations, 181 backwards compatibility, 187 distributions of, 186-187 Policy Editor, 188 Remote Assistance enabling, 165 troubleshooting, 166

wireless keyboards, troubleshooting, 117, 249

wireless networks, troubleshooting, 208 Wireless NIC adapter cards, 7

WLAN (wireless local area networks), 75, 265

worms, 92

WPA (Wi-Fi Protected Access), 93, 270 wrist straps (antistatic), 37

WTLS (Wireless Transport Layer Security), WIFI security, 93 WUXGA (wide ultra extended graphics arrays), 269

WYSIWYG (what you see is what you get), printers and, 140, 196, 257

X - Y - Z

xcopy command, 126 xcopy switches, 171 XGA (extended graphics arrays), 272

ZIF (zero-insertion-force), 227, 272 ZIP (zigzag inline packages), 270